## ОГЛАВЛЕНИЕ

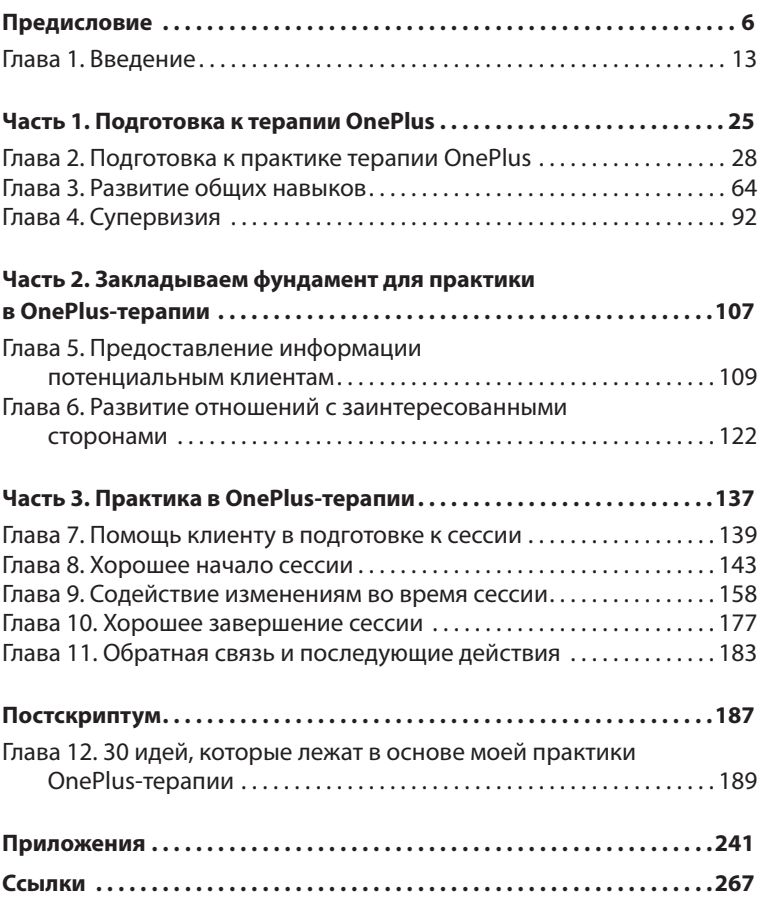